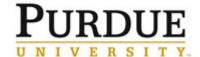

This document outlines the steps to prepare and send a billing event using the charge entry upload option.

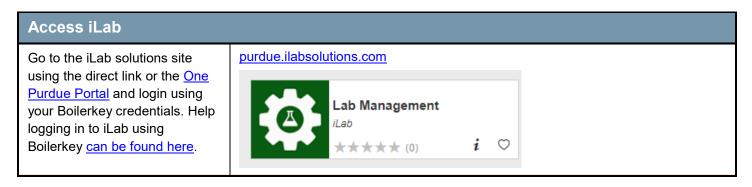

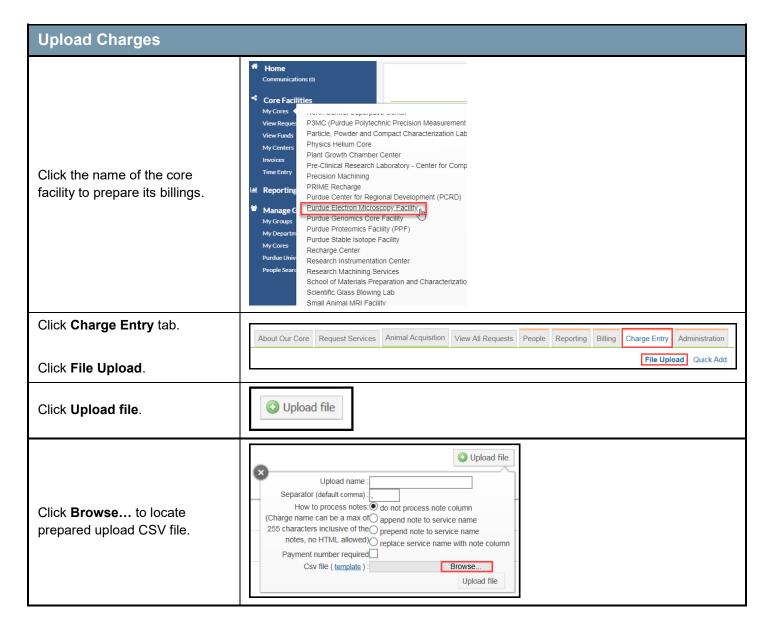

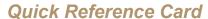

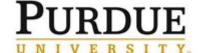

## **Create a New Billing Event - Upload**

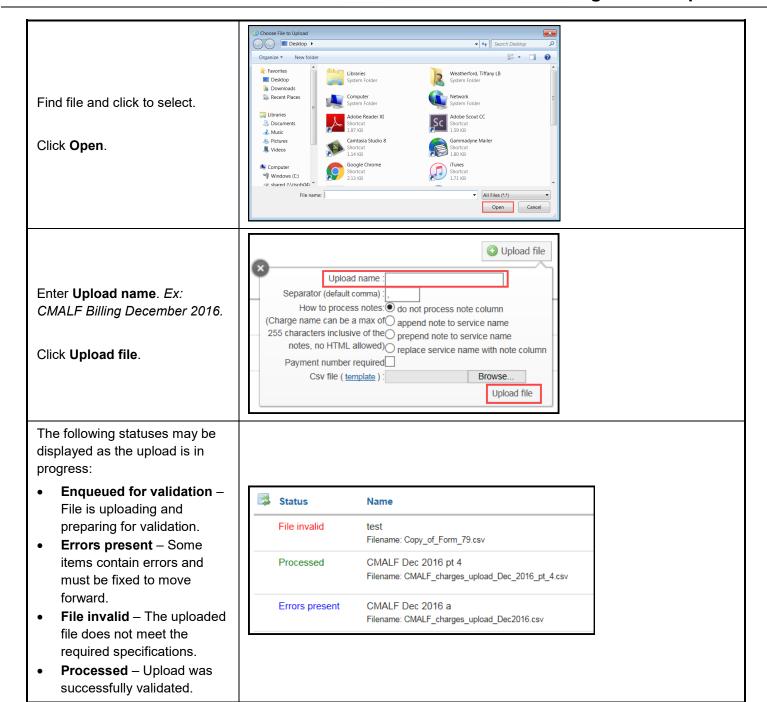

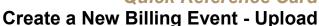

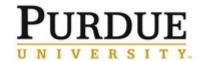

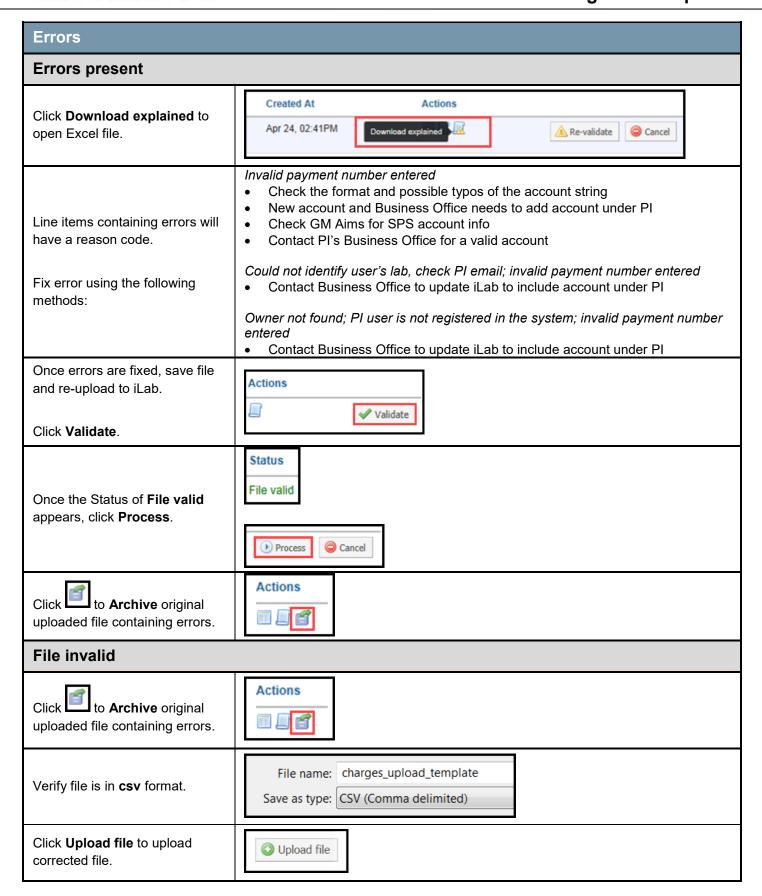

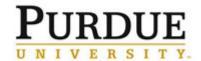

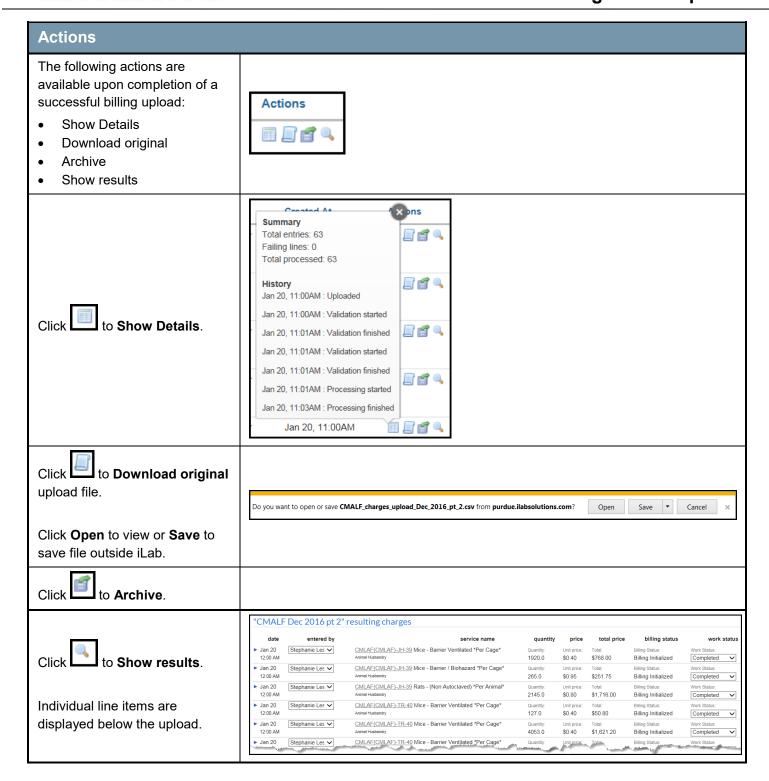

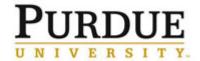

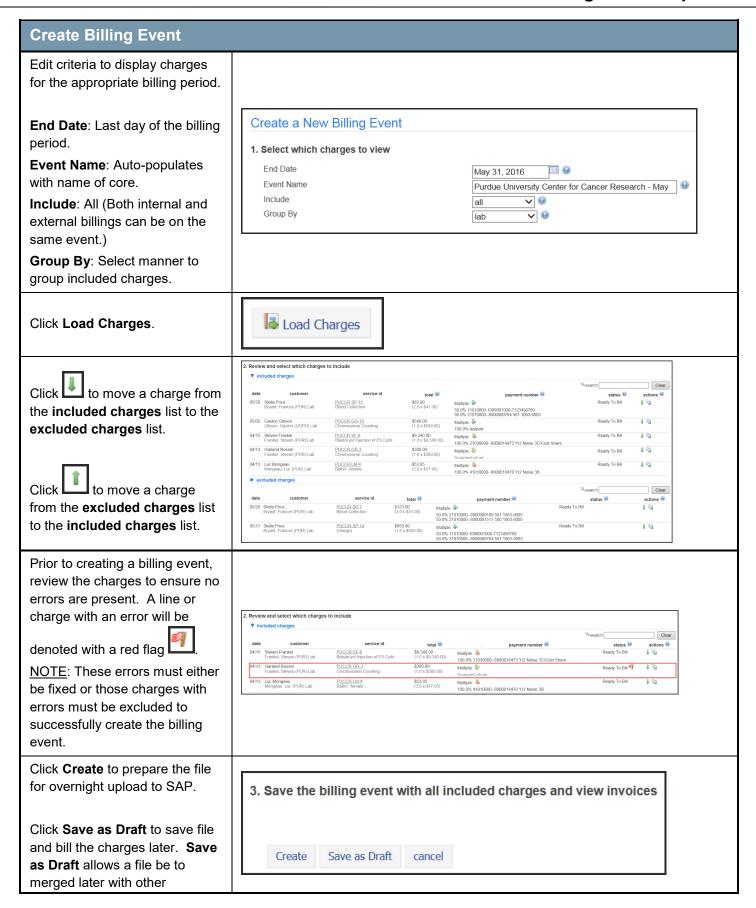

## **Create a New Billing Event - Upload**

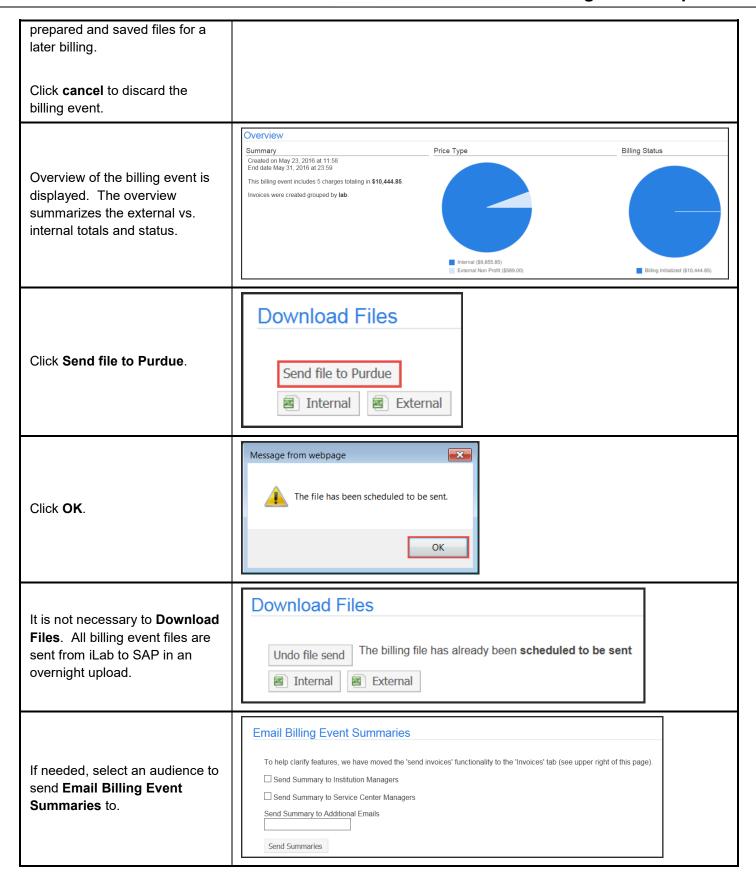